## **YubiKeys for Azure AD Passwordless Pre-Deployment Checklist**

## **Introduction**

The purpose of this document is to assess if the current infrastructure meets the hardware and software requirements to deploy YubiKeys as FIDO2 Security Keys (Passwordless) in an Azure Active Directory environment.

## **Pre-Deployment Checklist**

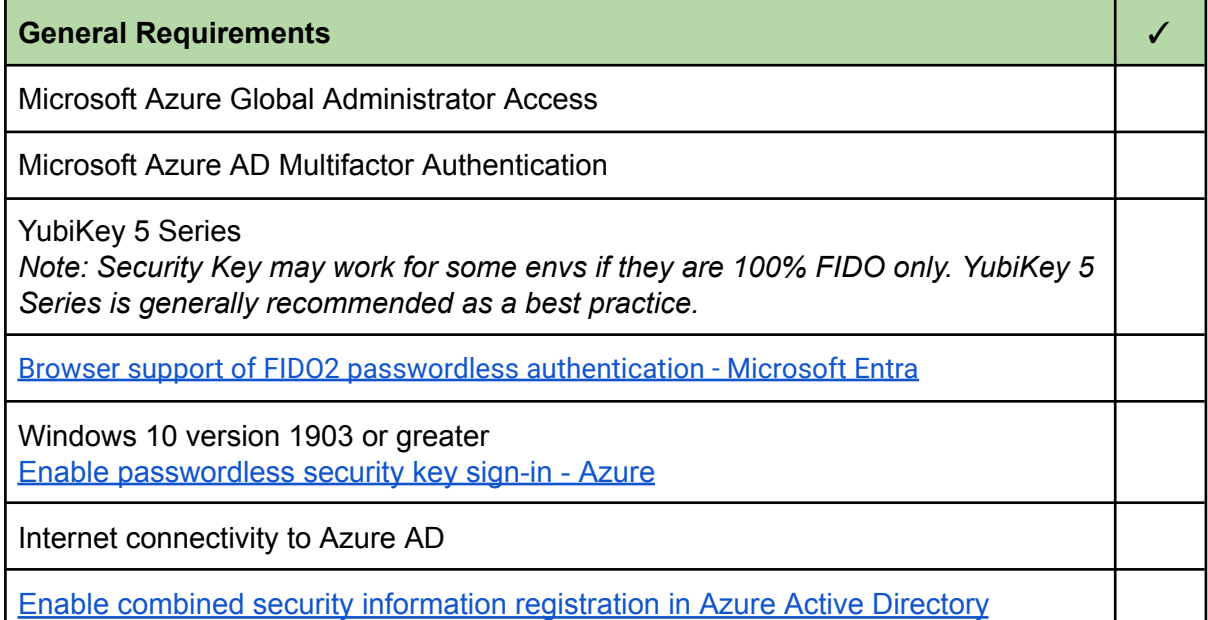

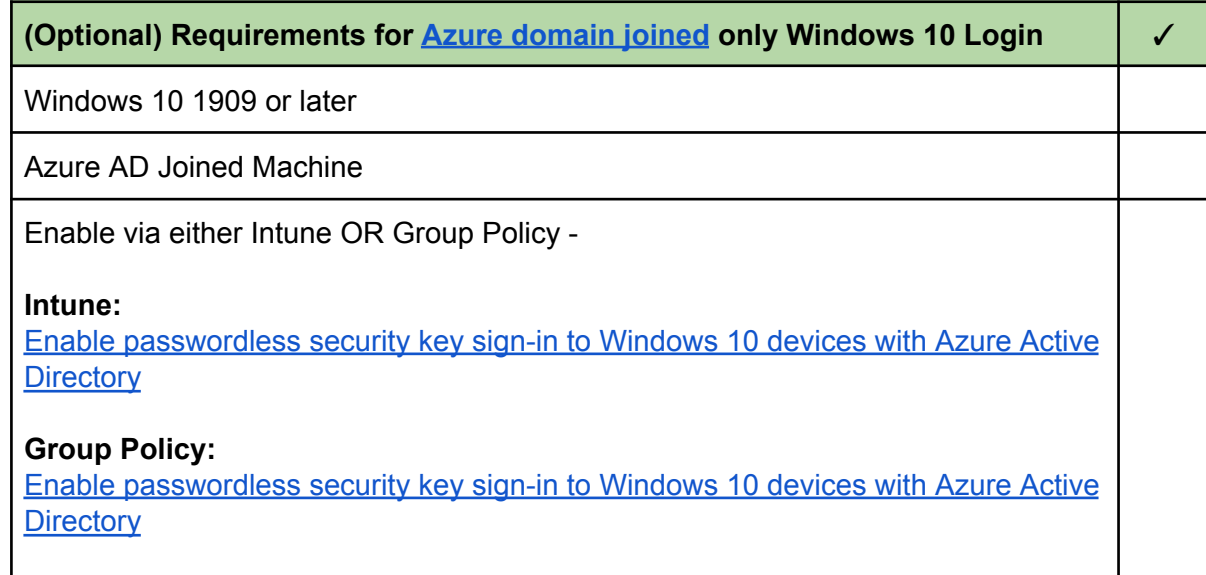

✓

**(Optional) Requirements for SSO into on-premise resources and hybrid joined Windows 10 / 11 Login**

Windows 10 Update 2004 (May 2020) or later, Windows 11

Latest available version of Azure AD Connect

Enable [passwordless](https://learn.microsoft.com/en-us/azure/active-directory/authentication/howto-authentication-passwordless-security-key-on-premises#prerequisites) security key sign-in to on-premises resources by using Azure [AD](https://learn.microsoft.com/en-us/azure/active-directory/authentication/howto-authentication-passwordless-security-key-on-premises#prerequisites)

Windows Server 2016 or 2019 Domain Controller with the latest patches *Note: These patches have been rolled into the latest monthly cumulative updates for each version*.

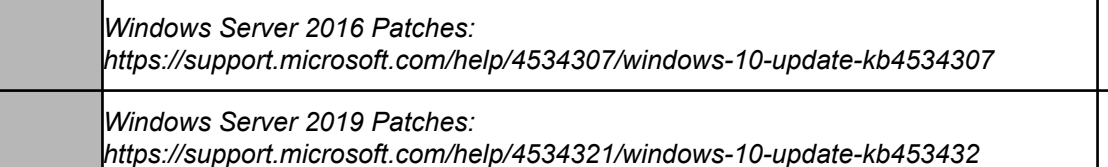

## **References**

- 1. <https://support.yubico.com/hc/en-us/articles/360016913619>
- 2. **Microsoft - Passwordless authentication options for Azure Active Directory:** [https://learn.microsoft.com/en-ca/azure/active-directory/authentication/concept-authen](https://learn.microsoft.com/en-ca/azure/active-directory/authentication/concept-authentication-passwordless#fido2-security-key-providers%20%22) [tication-passwordless#fido2-security-key-providers%20%22](https://learn.microsoft.com/en-ca/azure/active-directory/authentication/concept-authentication-passwordless#fido2-security-key-providers%20%22)
- 3. **Microsoft - Browser Support of FIDO2:** [https://learn.microsoft.com/en-us/azure/active-directory/authentication/fido2-compatib](https://learn.microsoft.com/en-us/azure/active-directory/authentication/fido2-compatibility) [ility](https://learn.microsoft.com/en-us/azure/active-directory/authentication/fido2-compatibility)